### ГОСУДАРСТВЕННОЕ БЮДЖЕТНОЕ ПРОФЕССИОНАЛЬНОЕ ОБРАЗОВАТЕЛЬНОЕ УЧРЕЖДЕНИЕ САМАРСКОЙ ОБЛАСТИ **«ГУБЕРНСКИЙ КОЛЛЕДЖ Г. СЫЗРАНИ»**

## **РАБОЧАЯ ПРОГРАММА УЧЕБНОЙ ДИСЦИПЛИНЫ**

### ОП.01 ИНЖЕНЕРНАЯ ГРАФИКА

общепрофессиональный цикл

программы подготовки специалистов среднего звена по специальности: 08.02.05 Строительство и эксплуатация автомобильных дорог и аэродромов

Сызрань, 2021 г.

### **РАССМОТРЕНА**

Предметной (цикловой) комиссией общепрофессиональных и профессиональных дисциплин от «27» мая 2021 г. протокол № 10

**Составитель:** М.В. Киреева, преподаватель ОП.01 ИНЖЕНЕРНАЯ ГРАФИКА ГБПОУ «ГК г. Сызрани»

**Внутренняя экспертиза (техническая и содержательная):** А.Л.Анищенко, методист строительного профиля ГБПОУ «ГК г. Сызрани»

# **СОДЕРЖАНИЕ**

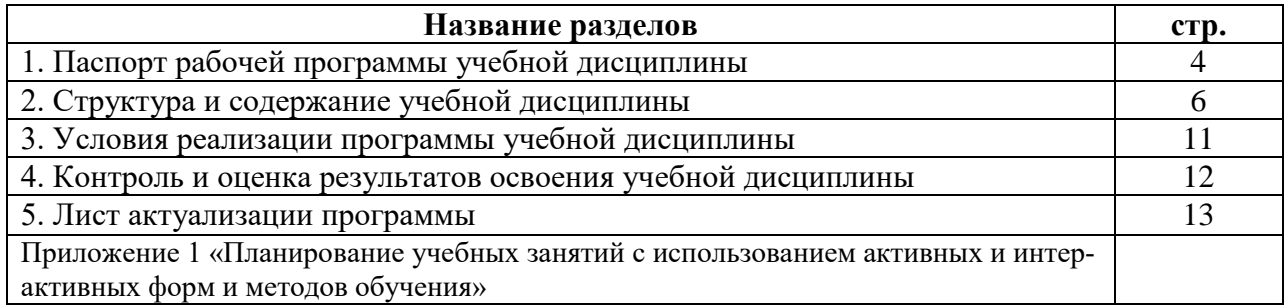

#### **1. ПАСПОРТ ПРОГРАММЫ УЧЕБНОЙ ДИСЦИПЛИНЫ**

#### **Инженерная графика**

#### **1.1. Область применения программы**

Рабочая программа учебной дисциплины (далее – УД) является частью программы подготовки специалистов среднего звена в соответствии с ФГОС по специальности СПО 08.02.05 Строительство и эксплуатация автомобильных дорог и аэродромов базовая подготовка.

Рабочая программа УД может быть использована в учреждениях среднего профессионального образования, реализующих образовательную программу среднего (полного) общего образования, при подготовке квалифицированных рабочих и специалистов среднего звена и в дополнительной подготовке на курсах повышения квалификации.

Рабочая программа составляется для очной, заочной формы обучения

**1.2. Место учебной дисциплины в структуре программы подготовки специалистов среднего звена:** общепрофессиональный цикл

## **1.3. Цели и задачи учебной дисциплины – требования к результатам освоения учебной дисциплины:**

В результате освоения дисциплины студент должен уметь:

- оформлять проектно-конструкторскую, технологическую и другую техническую документацию в соответствии с действующим законодательством Российской Федерации;;

В результате освоения дисциплины студент должен знать:

- основные правила разработки, оформление и чтение проектной документации и рабочих чертежей с детализацией конструктивных элементов;

-способы графического представления пространственных образов;

-современные средства инженерной графики

#### Вариативная часть: не предусмотрено

Содержание дисциплины должно быть ориентировано на подготовку студентов к освоению профессиональных модулей по специальности СПО 08.02.05 Строительство и эксплуатация автомобильных дорог и аэродромов и овладению профессиональными компетенциями (ПК):

ПК 1.1. Проводить геодезические работы в процессе изыскания автомобильных дорог и аэродромов;

ПК 1.2. Проводить геологические работы в процессе изыскания автомобильных дорог и аэродромов;

ПК 1.3. Проектировать конструктивные элементы автомобильных дорог и аэродромов;

ПК 1.4. Проектировать транспортные сооружения и их элементы на автомобильных доро-

гах и аэродромах.

ПК 3.1. Выполнение технологических процессов строительства автомобильных дорог и аэродромов;

ПК 4.1. Организация и выполнение работ зимнего содержания автомобильных дорог и аэродромов.

ПК 4.2. Организация и выполнение работ содержания автомобильных дорог и аэродромов в весенне-летне-осенний периоды;

ПК 4.4. Выполнение работ по выполнению технологических процессов ремонта автомобильных дорог и аэродромов;

В процессе освоения дисциплины у студентов должны формироваться общие компетенции (ОК):

ОК 01. Выбирать способы решения задач профессиональной деятельности применительно к различным контекстам;

ОК 02. Осуществлять поиск, анализ и интерпретацию информации, необходимой для выполнения задач профессиональной деятельности;

ОК 03. Планировать и реализовывать собственное профессиональное и личностное развитие;

ОК 04. Работать в коллективе и команде, эффективно взаимодействовать с коллегами, руководством, клиентами;

ОК 05. Осуществлять устную и письменную коммуникацию на государственном языке Российской Федерации с учетом особенностей социального и культурного контекста;

ОК 06. Проявлять гражданско-патриотическую позицию, демонстрировать осознанное поведение на основе традиционных общечеловеческих ценностей;

ОК 09. Использовать информационные технологии в профессиональной деятельности;

ОК 10. Пользоваться профессиональной документацией на государственном и иностранном языках;

#### **1.4. Рекомендуемое количество часов на освоение программы учебной дисциплины:**

Всего – 106 часов, в том числе:

- всего во взаимодействии с преподавателем – 106 часов,

- самостоятельная работа – 0 часов.

# **2. СТРУКТУРА И СОДЕРЖАНИЕ УЧЕБНОЙ ДИСЦИПЛИНЫ**

# **2.1.Объём учебной дисциплины и виды учебной работы**

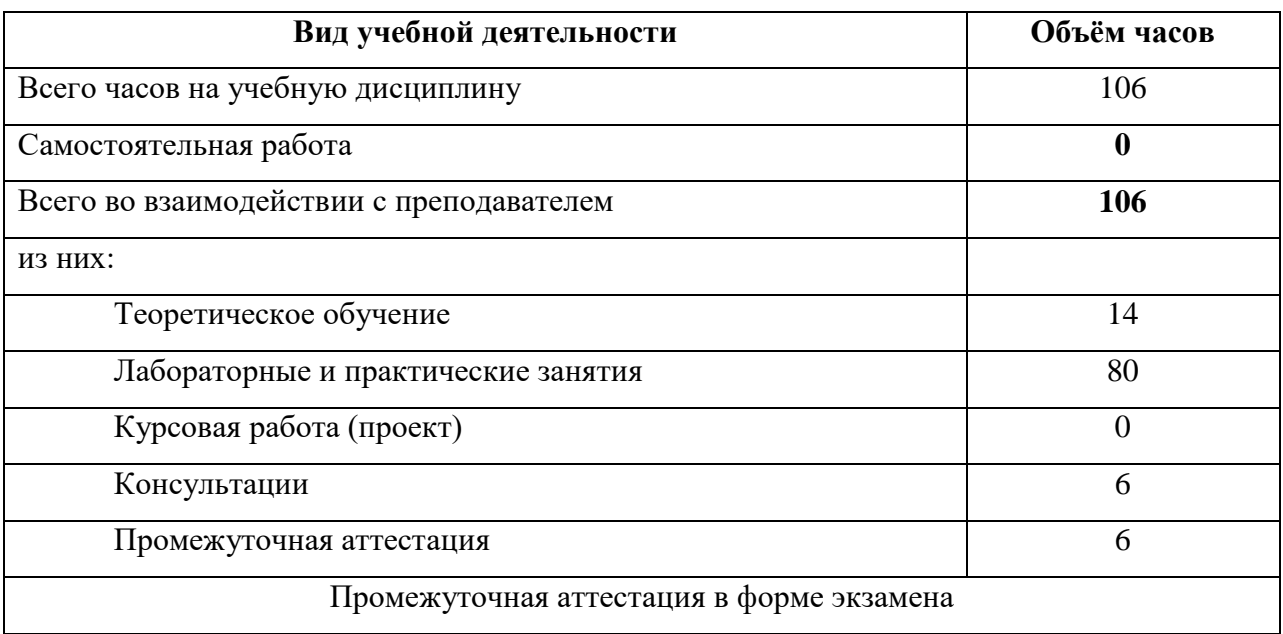

# **2.2.Тематический план и содержание учебной дисциплины ИНЖЕНЕРНАЯ ГРАФИКА**

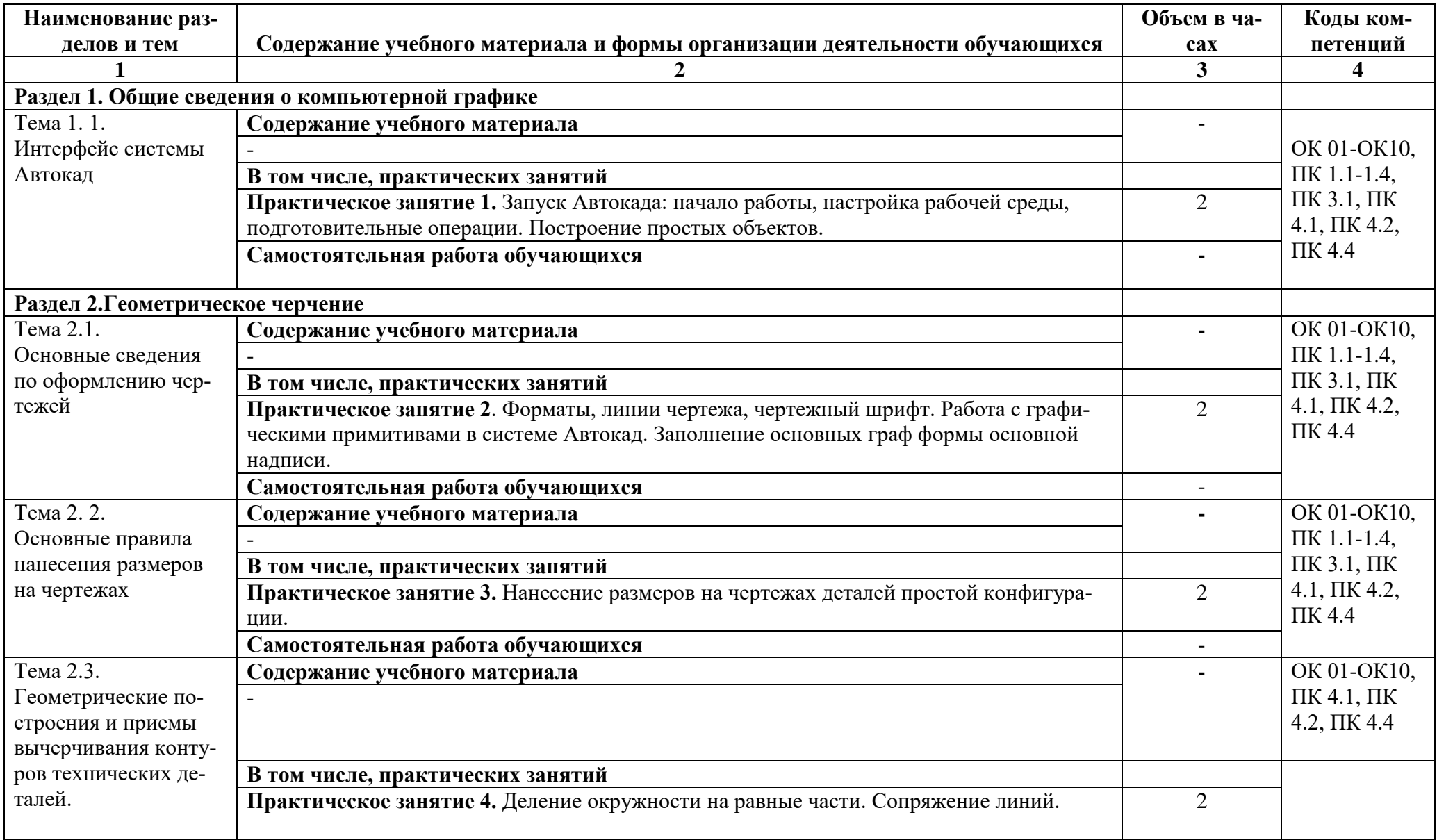

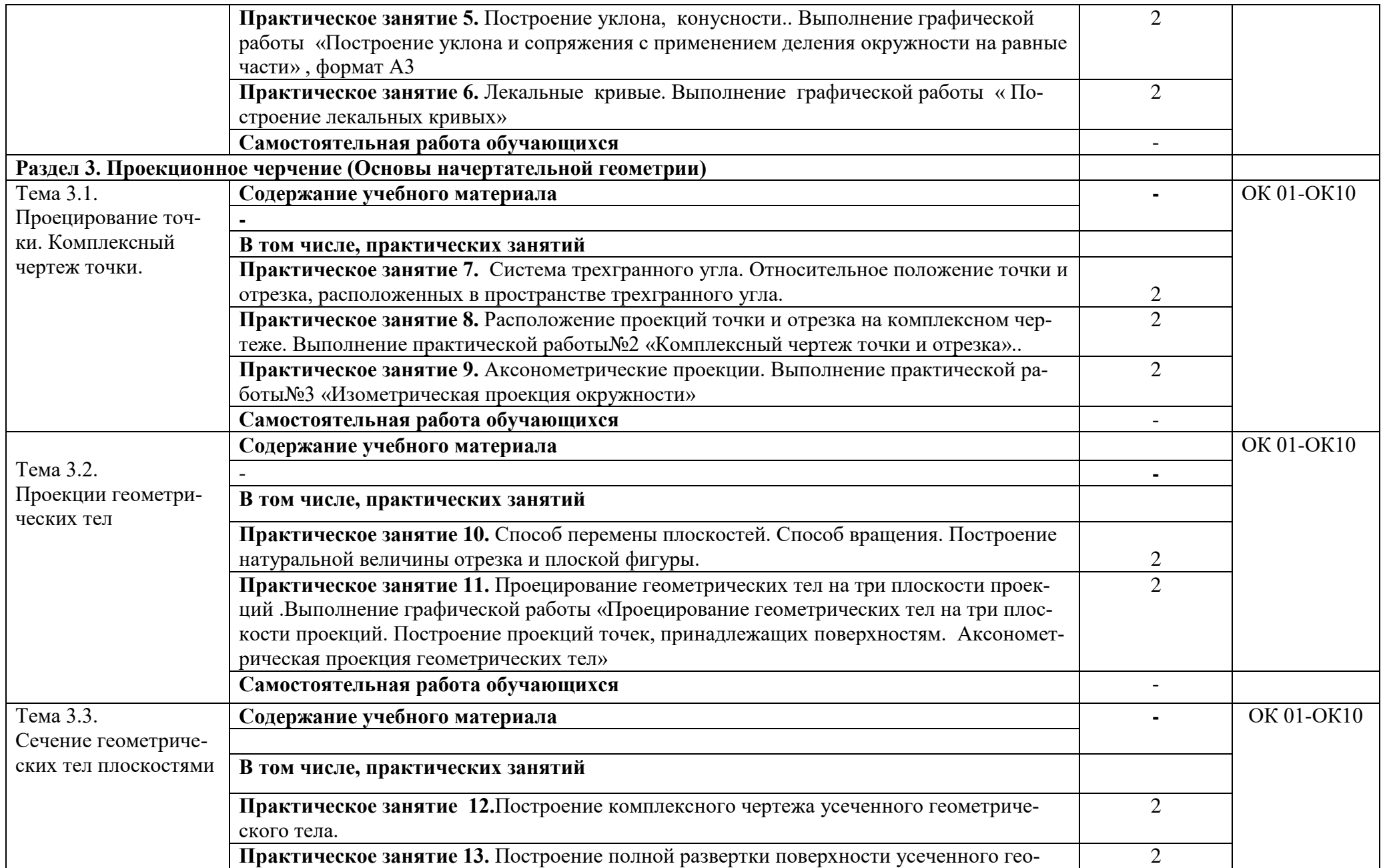

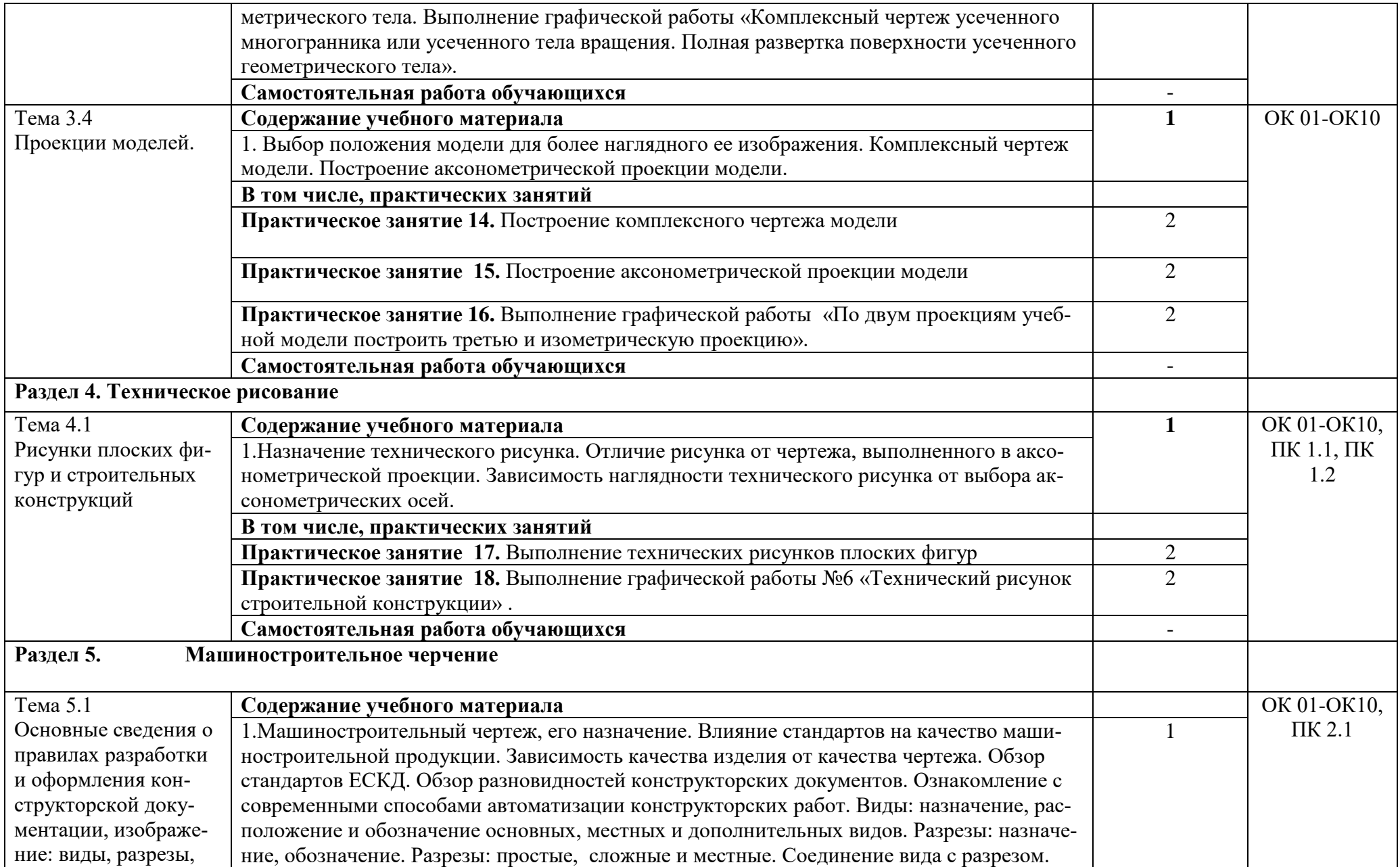

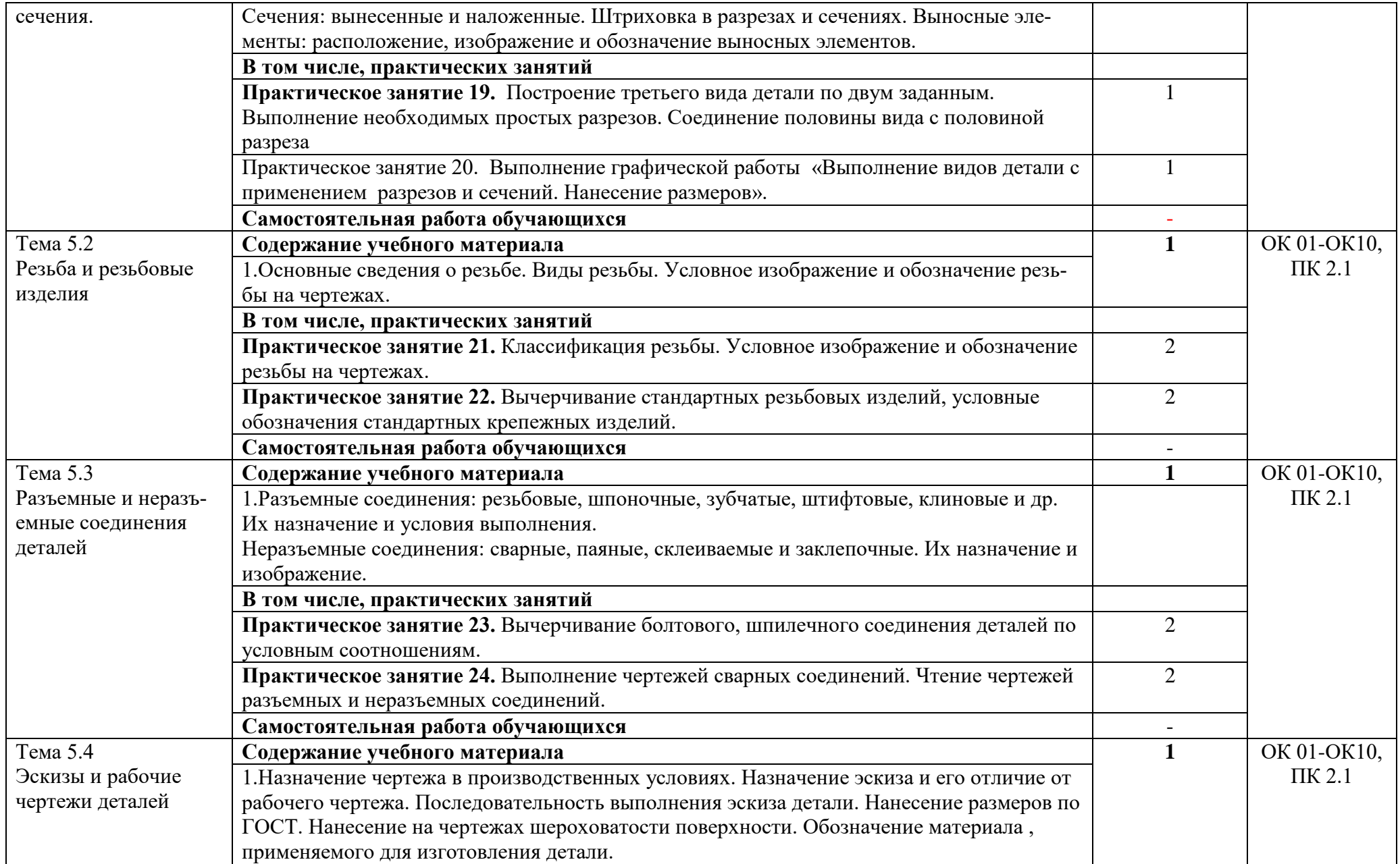

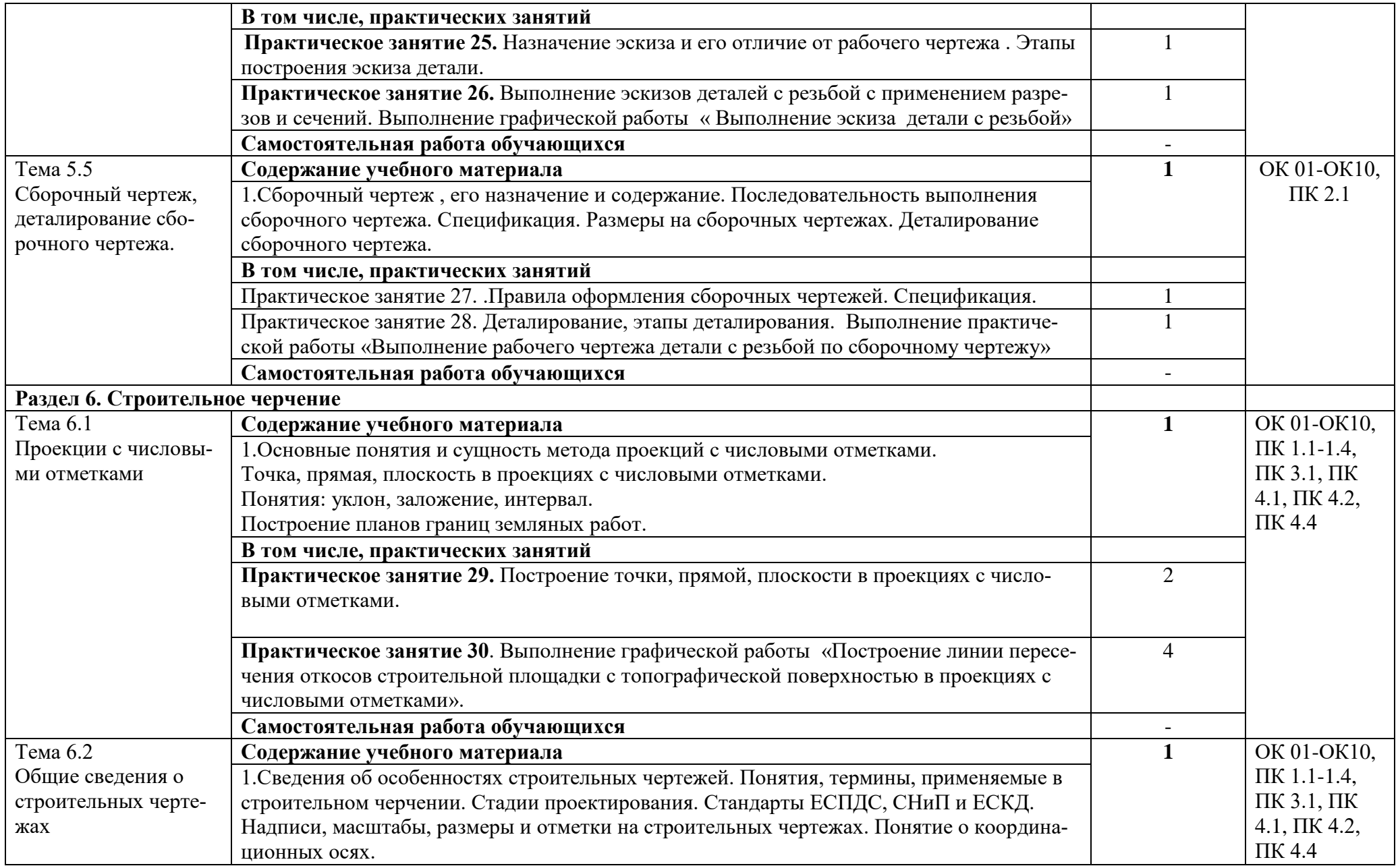

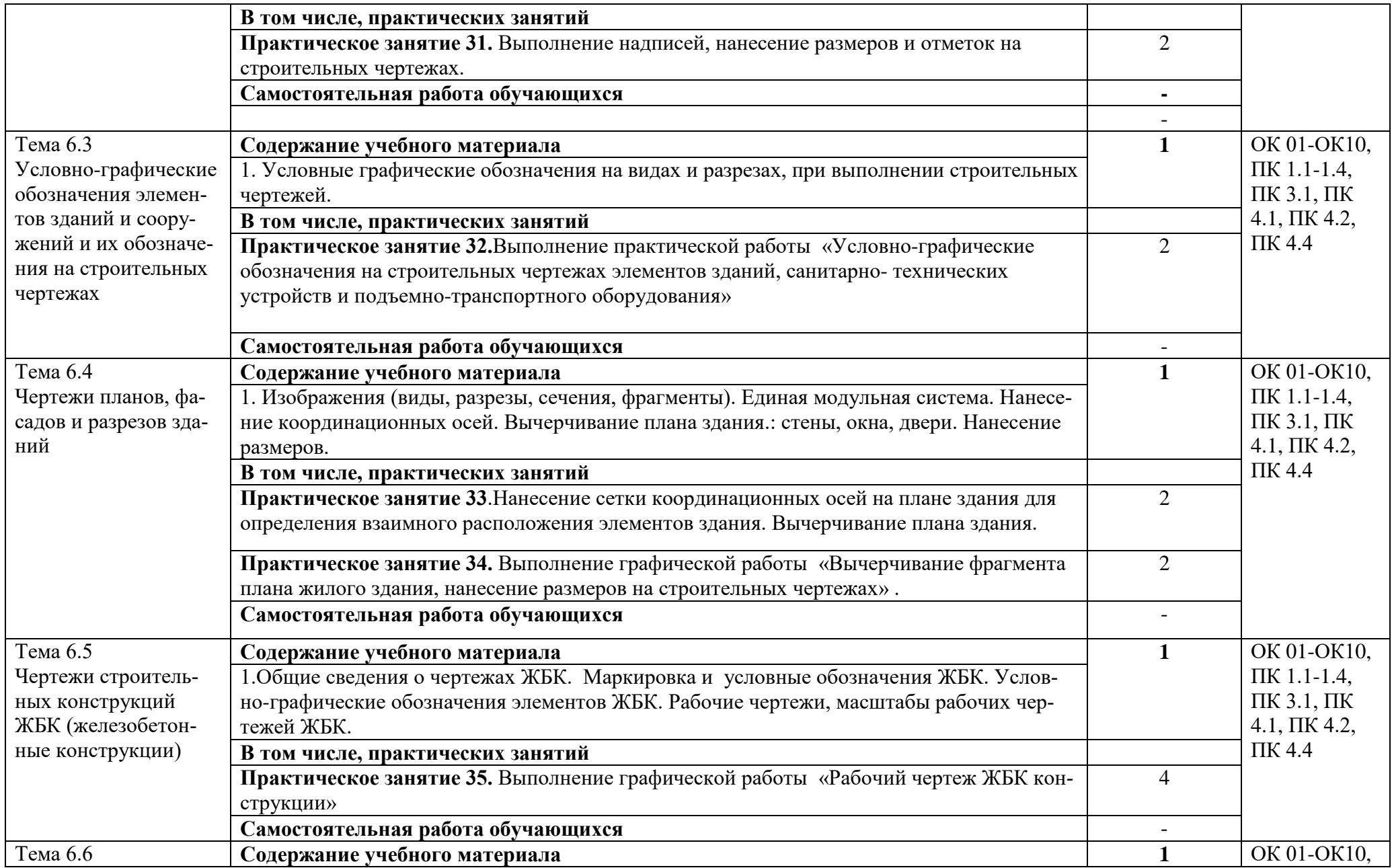

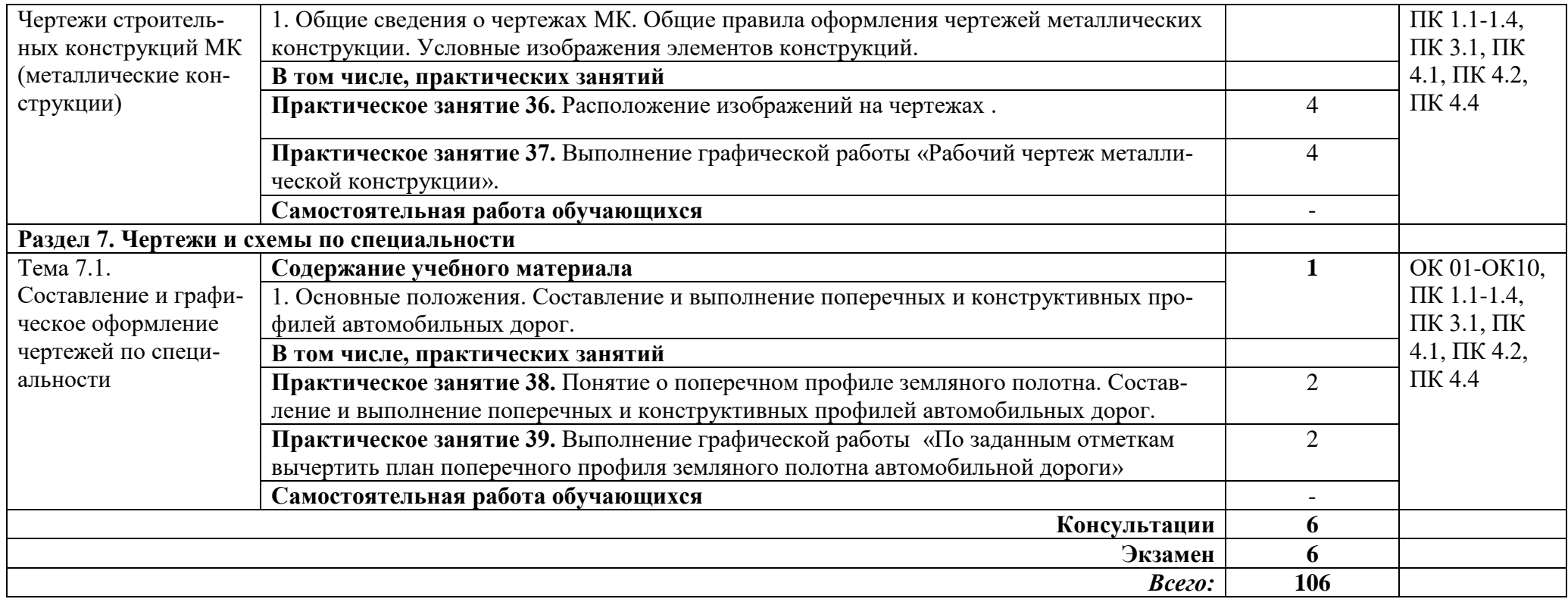

### **3. УСЛОВИЯ РЕАЛИЗАЦИИ УЧЕБНОЙ ДИСЦИПЛИНЫ**

#### **3.1. Требования к минимальному материально-техническому обеспечению**

Реализация программы дисциплины требует наличия учебного кабинета «Инженерной графики»; лабораторий.

Оборудование учебного кабинета:

- интерактивная доска;

- комплект образцов деталей;
- комплект образцов моделей;
- чертежные принадлежности;
- комплект плакатов;
- комплект учебно-методической документации;
- наглядные пособия.

Технические средства обучения: - компьютер с лицензионным программным обеспечением и мультимедиапроектор.

Оборудование лаборатории и рабочих мест лаборатории: не предусмотрено

### **3.2. Информационное обеспечение обучения**

## **Перечень рекомендуемых учебных изданий, Интернет-ресурсов, дополнительной литературы**

#### **Основные источники:**

1. Чекмарев А.А. Инженерная графика, машиностроительное черчение: учебник/ А.А. Чекмарев. -

М.: ИНФРА - М, 2014. – 396 с.

2. Бродский, А.М. Инженерная графика/ А.М. Бродский, Э.М. Фазлулин, В.А. Халги-нов. – М.: Академия, 2015. – 400 с.

3. Инженерная графика учебник 320 с. 2017 Печатное издание. Электронная версия в ЭБ

### **Дополнительные источники**:

1.Бродский А.М., Фазлулин Э.М., Халдинов В.А., Практикум по инженерной графике – М., Академия, 2009.

2.Ганенко А.П., Оформление текстовых и графических документов – М., Академия, 2007.

3.Исаев И.А., Инженерная графика. Рабочая тетрадь. Часть 1 – М., Форум, 2007.

4.Исаев И.А., Инженерная графика. Рабочая тетрадь. Часть 2 – М., Форум, 2007.

5.Миронов Б.Г., Панфилова Е.С., Сборник упражнений для чтения чертежей по инженерной графике – М., Академия, 2009.

6.Миронов Б.Г., Сборник заданий по инженерной графике – М., Высшая школа, 2003.

7.Новичихина Л.И., Справочник по техническому черчению – Мн., Книжный Дом, 2005.

# **4. КОНТРОЛЬ И ОЦЕНКА РЕЗУЛЬТАТОВ ОСВОЕНИЯ ДИСЦИПЛИНЫ**

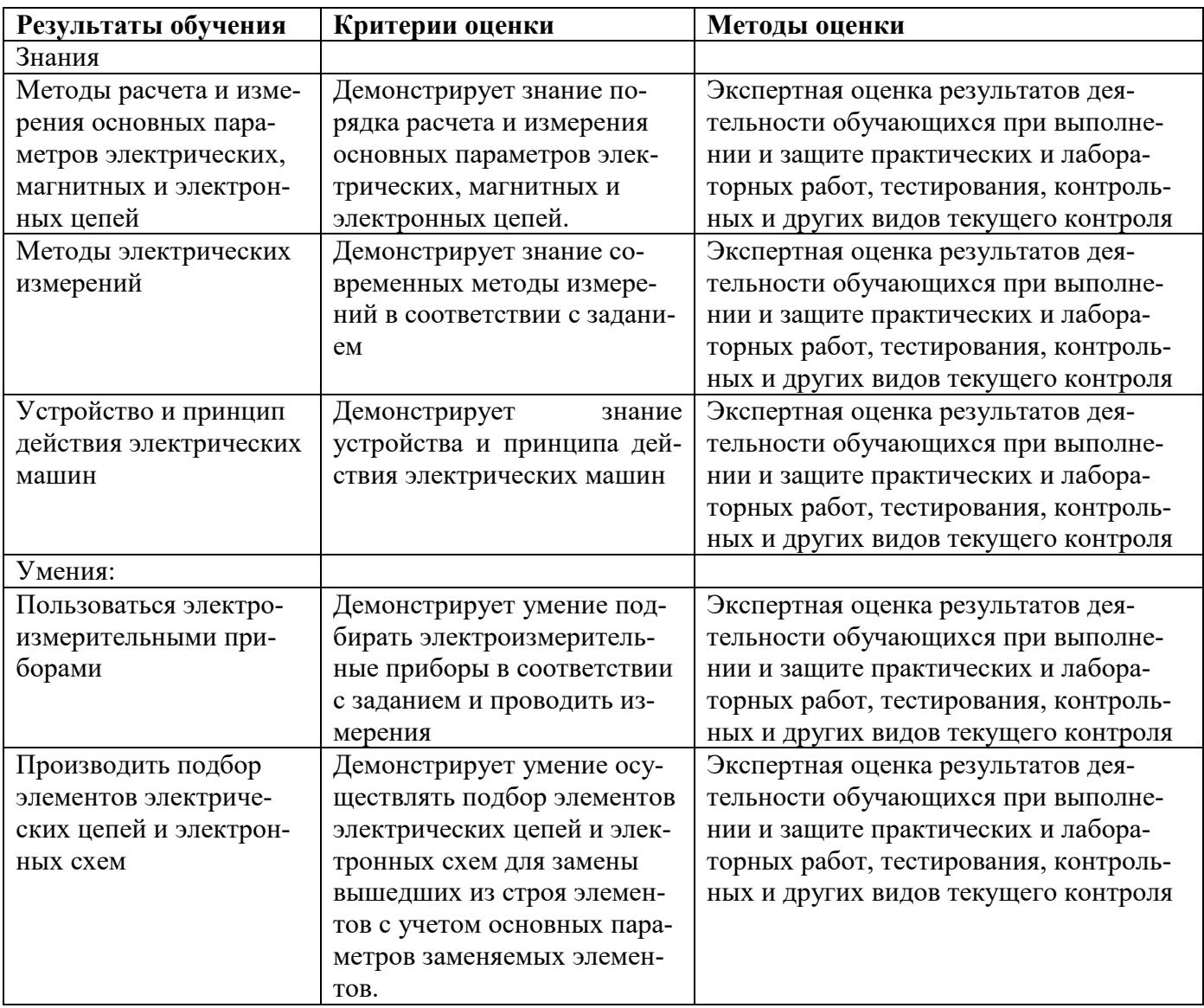

### **5. ЛИСТ АКТУАЛИЗАЦИИ ПРОГРАММЫ**

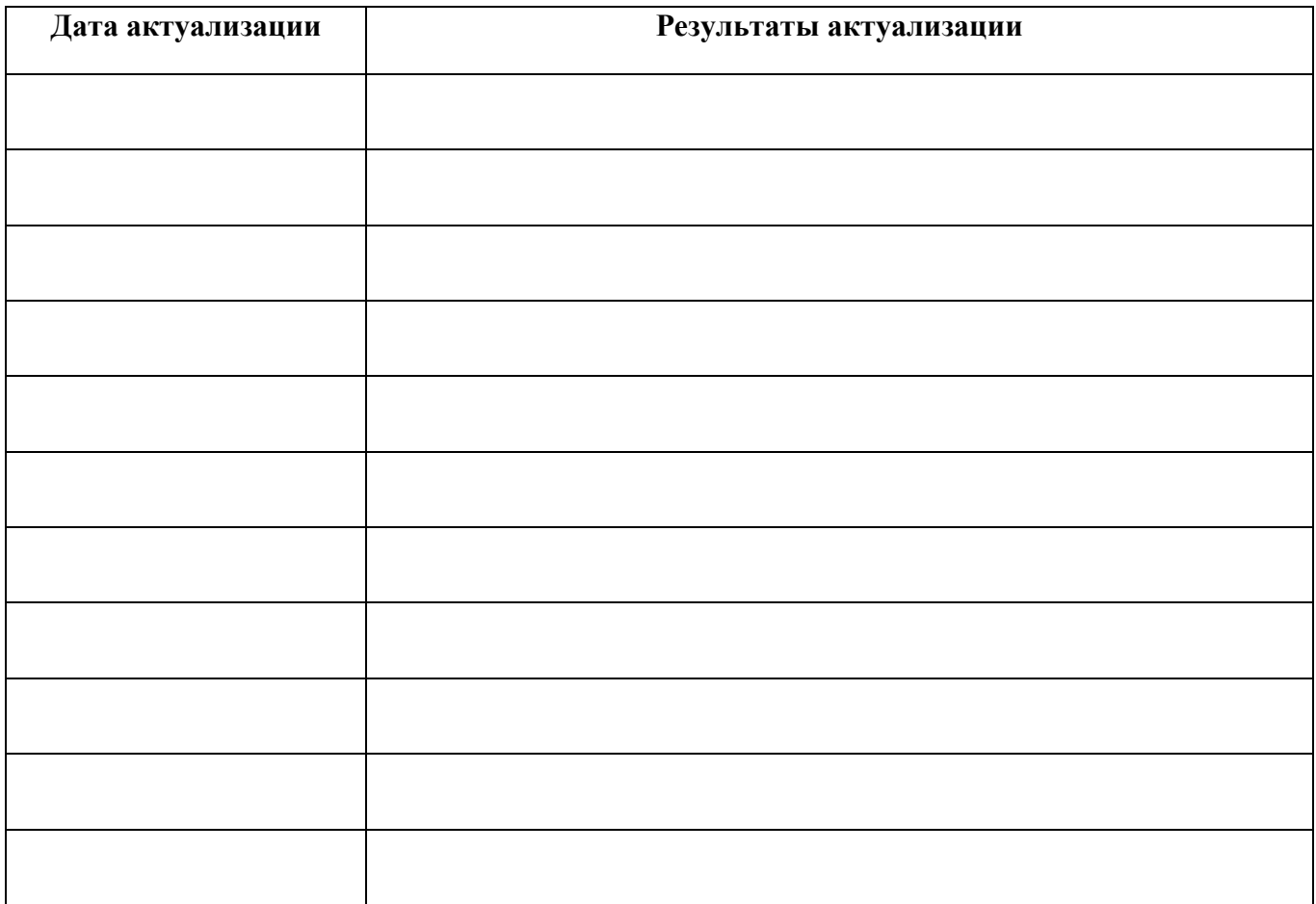

## **ПЛАНИРОВАНИЕ УЧЕБНЫХ ЗАНЯТИЙ С ИСПОЛЬЗОВАНИЕМ АКТИВНЫХ И ИНТЕРАКТИВНЫХ ФОРМ И МЕТОДОВ ОБУЧЕНИЯ СТУДЕНТОВ**

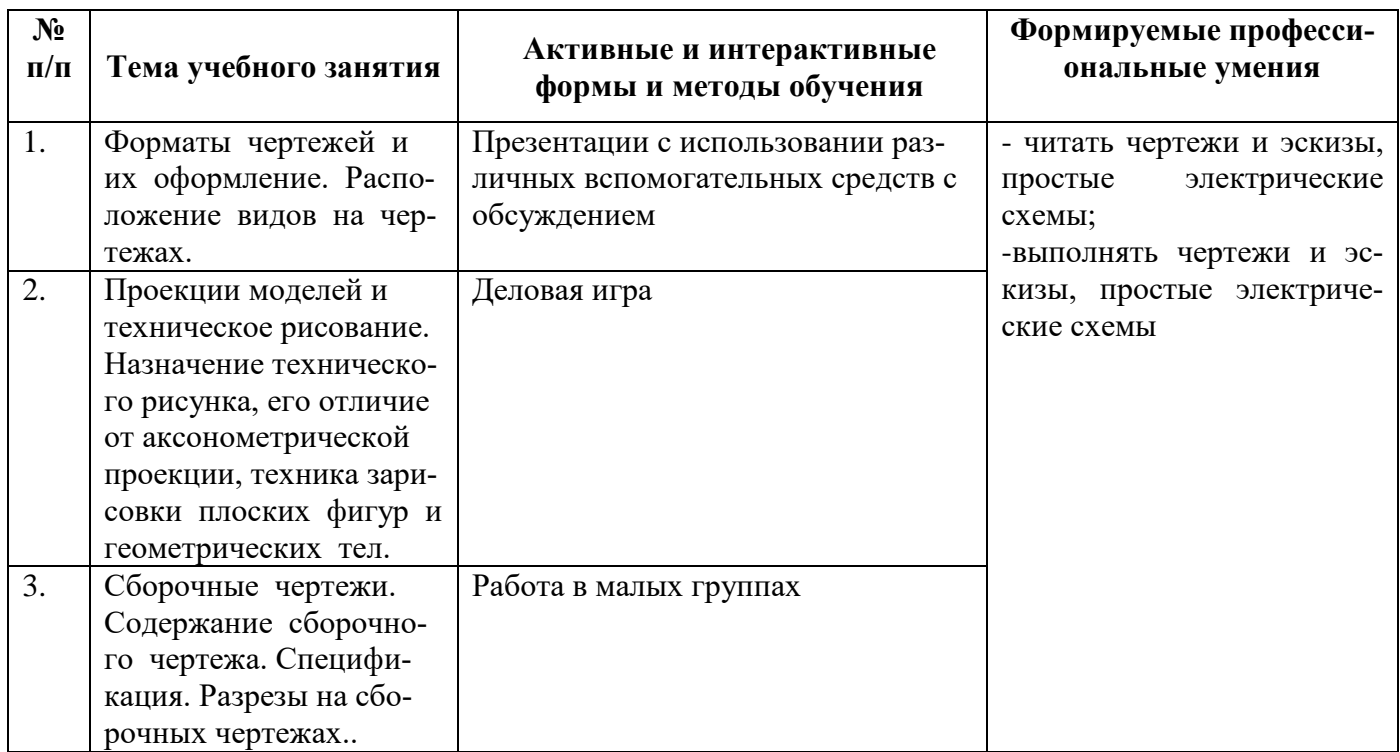

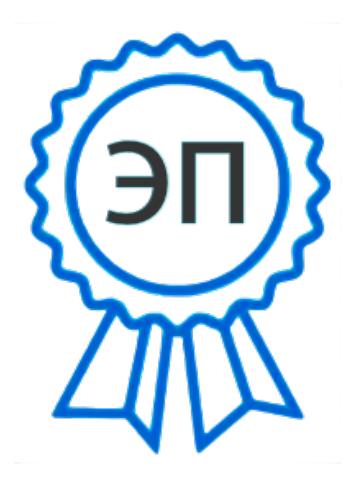

C=RU, OU=Директор, O="ГБПОУ ""ГК г. Сызрани""", CN=Павел Салугин, E=gk\_szr@samara.edu.ru 00d644d85759a06e75 2021-06-11 08:13:16